[www.KlausSchenck.de](http://www.klausschenck.de/) / [www.youtube.com/user/financialtaime](http://www.youtube.com/user/financialtaime) Schenck / **Präsentations-Retter: 3. Stellwände** / S. 1 von 20 FT-Sendung/**YouTube**:<https://www.youtube.com/watch?v=KV4Iy8TfAO4>

Zunächst ´mal eine Klarstellung zu Beginn:

**Stellwände** sind alles, was irgendwie **senkrecht** ist und woran ich **etwas befestigen/projizieren** kann.

Ich spiele mal kurz durch, was ich an Möglichkeiten von meinen Schülerinnen und Schülern gelernt habe:

- ➢ **Flipchart:** daran hängt meist die visualisierte Gliederung. Der Vorteil der ständig sichtbaren Gliederung ist, ich kann während des Referats immer wieder meinen augenblicklichen Stand zeigen, auf die Farben aufmerksam machen und den Pfeil zu meinem Gliederungspunkt bewegen. Ich als Lehrer habe in meinem Schülerzeitungszimmer Flipchart-Papier gehortet, das ich den Schülern mit nach Hause gebe, um die Gliederung angemessen vorzubereiten.
	- o **Warnung:** Nur kurz vor Referatsbeginn die Gliederung an die Tafel zu schreiben, ist echt billig, auch sollte man kurz vor dem eigenen Referat seine Sachen perfekt ordnen, Medien aufbauen, Computer/Activboard startklar machen und nicht unter totalem Stress noch etwas an die Tafel pinseln. Bei meinen Schülern sind meist alle Tafeln Teil einer Gesamt-Medien-Komposition.
- ➢ **Tafel:** Meine Schüler benutzen die Tafeln meist zum Anpinnen von Sachen, das kann auch eine ausgefallen gestaltete Gliederung sein. Teilweise werden Anpinnen und Schreiben kombiniert.
	- o **Tipp:** wirklich starke Magnete
		- **Tipp:** Magnetfarbe nach der Hintergrundfarbe aussuchen
- ➢ **Stellwände:** zunächst sollten sie nicht total versifft aussehen, oft müssen sie vorher gesucht werden, was nicht direkt vor dem Referat geschehen sollte! Meist haben meine Schüler die Stellwände schon vor dem Referat gestaltet, wobei immer die Klassenkameraden mithelfen, da der Aufwand teilweise enorm ist. Manche Stellwand ist auch schon einen Tag vorher vorbereitet und wird – in meinem Fall – dann im Schülerzeitungszimmer gesichert. Stellwände bieten irre viele Möglichkeiten, wenn sie phantasievoll eingesetzt werden. Das zeigen die Fotos in der Tabelle. Wer stark an Stellwänden arbeitet, sollte unbedingt diese beidseitig benutzen, auf keinen Fall während des Referats alles für Neues abhängen müssen.
- ➢ **Wände/Fenster/Türen**: Bei mir ist eigentlich nichts vor Plakaten sicher. Im Augenblick ist bei meiner Klasse "in", die Rückwand des Klassenzimmers zu benutzen, dort alles vorher in Ruhe vorzubereiten und dann gemeinsam mit den Mitschülern einen Teil der Präsentation durchzuziehen. Der Vorteil ist ein Sichtwechsel, die Hinteren sitzen plötzlich in der ersten Reihe, während die dann hinteren Reihen um die Rückwand stehen. Diese Auflockerung tut allen gut und eröffnet weitere "Präsentations-Bühnen".
	- o **Tipp:** sich vorher ein genaues Regiebuch auch in Blick auf die Lokalitäten – entwerfen, wo steht die Stellwand, wie/wo lege ich die Plakate ab (Tisch), die ich während des Referats aufhängen will, wie bringe ich die Plakate an (Nägelchen griffbereit dort haben!).
		- **Tipp: ausgedruckte Plakate mindestens Arial 150-190 oder** selbst gemalt, keine dunkle (blau etc.) Plakatfarbe, die schwarze Schrift ist nicht mehr lesbar!

[www.KlausSchenck.de](http://www.klausschenck.de/) / [www.youtube.com/user/financialtaime](http://www.youtube.com/user/financialtaime) Schenck / **Präsentations-Retter: 3. Stellwände** / S. 2 von 20 FT-Sendung/**YouTube**:<https://www.youtube.com/watch?v=KV4Iy8TfAO4>

- o **Tipp:** beim Benutzen der Wand auf den Klebestreifen achten, eher Fensterkleber benutzen, da teilweise beim Abnehmen auch der Verputz mitgeht. Bei hinteren Wänden alles perfekt vorbereitet haben (Klebestreifen, Schnur, Klammern usw.). Man muss sein Medien-Equipment also auch an diesem Ort griffbereit aufgebaut haben.
- o **Tipp:** Wer die Lampen benutzt, um daran etwas daran zu befestigen, sollte vorher sich über die Beschaffenheit der Lampe im Klaren sein, eine wurde schon bei der Präsentation "runtergeholt".
- S. = Schüler/Schülerin/Schülerinnen

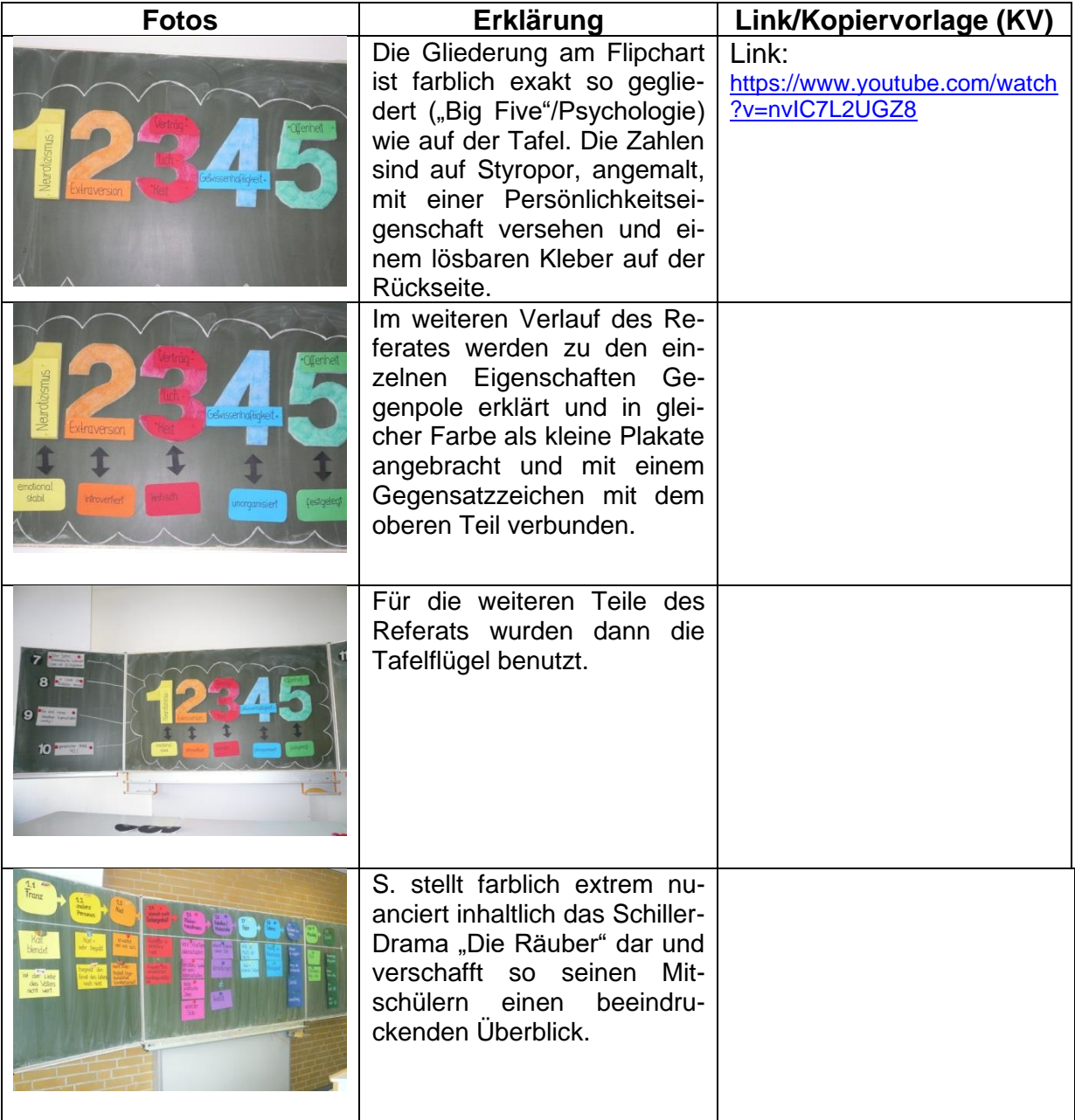

[www.KlausSchenck.de](http://www.klausschenck.de/) / [www.youtube.com/user/financialtaime](http://www.youtube.com/user/financialtaime) Schenck / **Präsentations-Retter: 3. Stellwände** / S. 3 von 20 FT-Sendung/**YouTube**:<https://www.youtube.com/watch?v=KV4Iy8TfAO4>

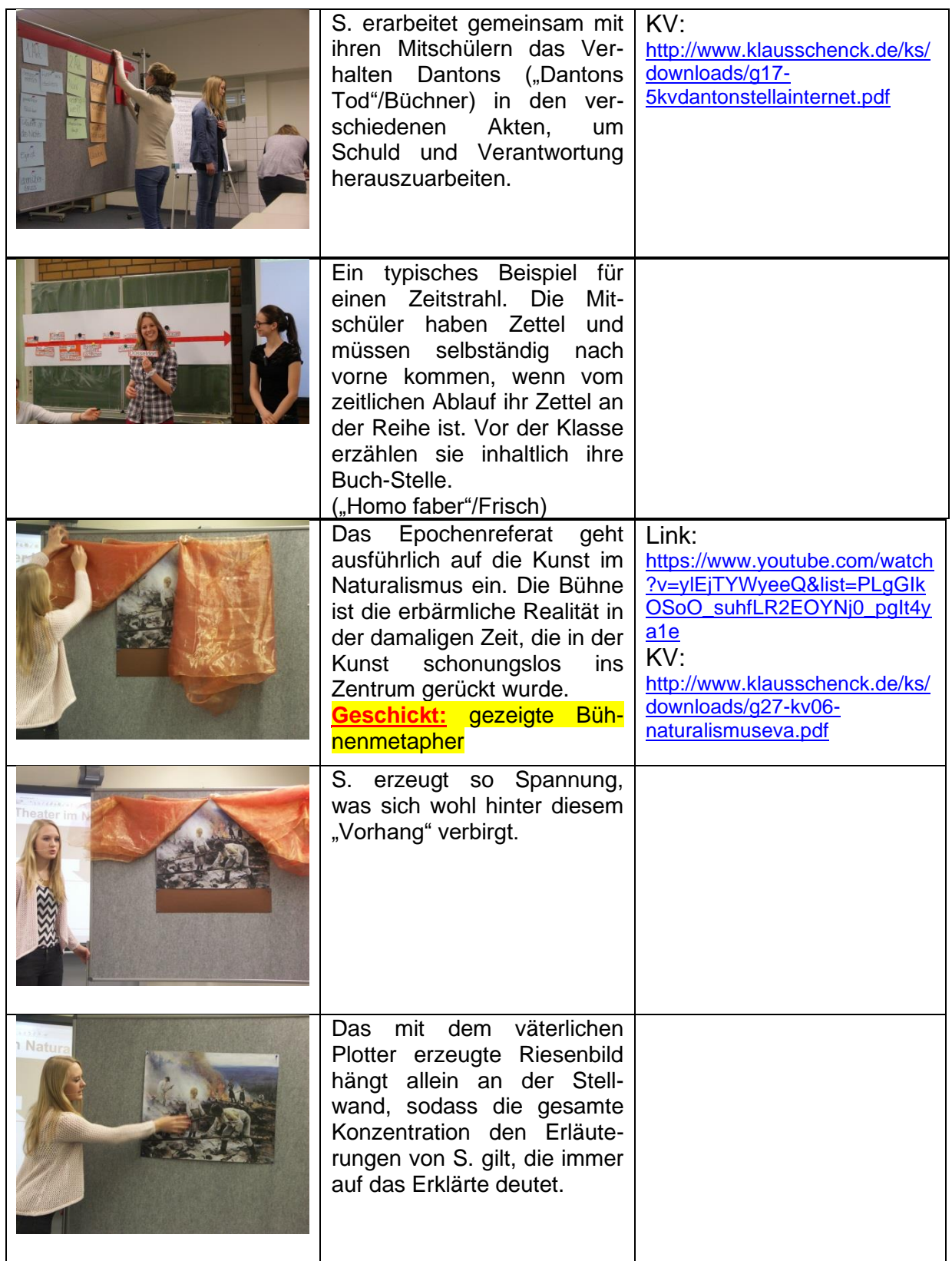

[www.KlausSchenck.de](http://www.klausschenck.de/) / [www.youtube.com/user/financialtaime](http://www.youtube.com/user/financialtaime) Schenck / **Präsentations-Retter: 3. Stellwände** / S. 4 von 20 FT-Sendung/**YouTube**:<https://www.youtube.com/watch?v=KV4Iy8TfAO4>

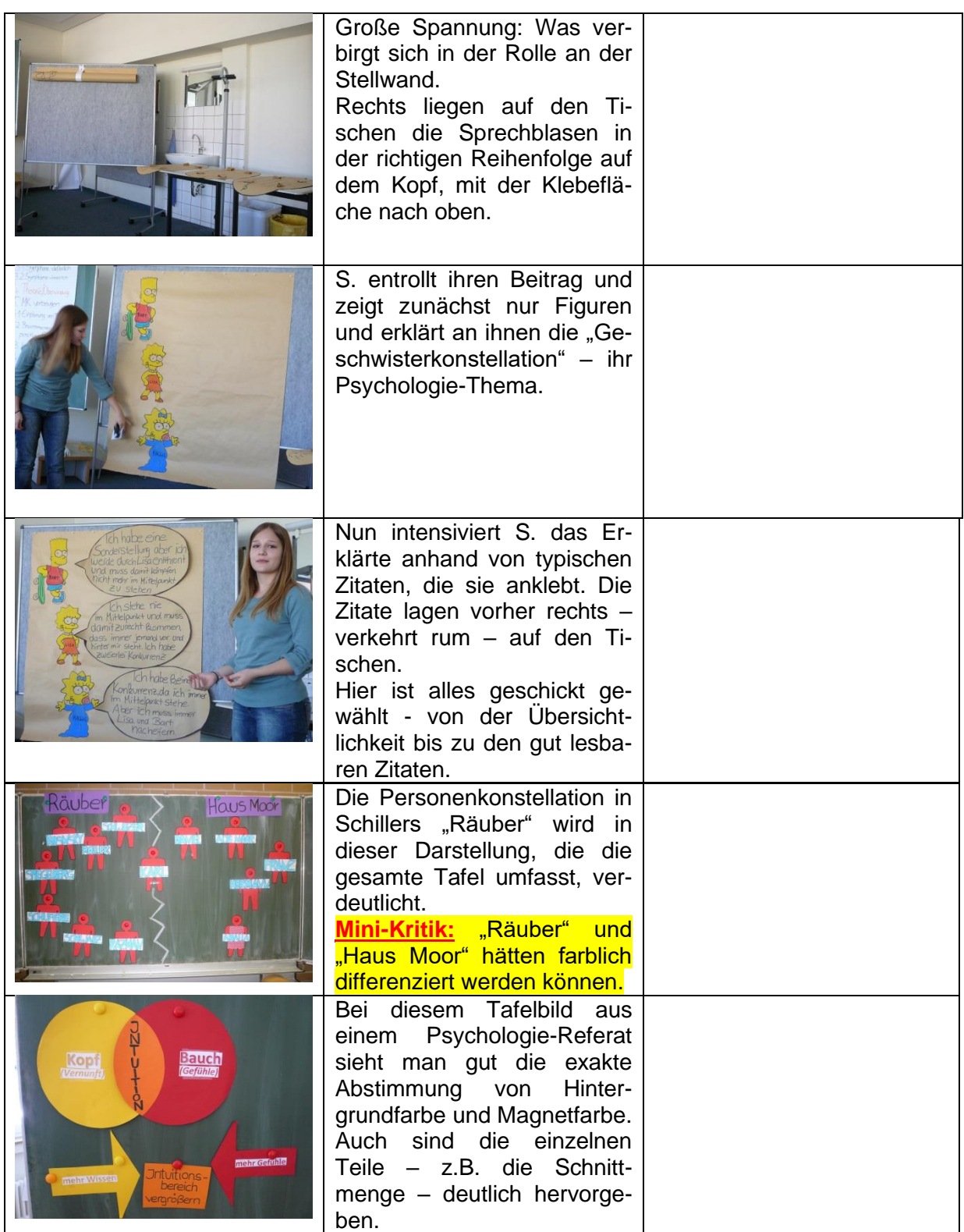

# [www.KlausSchenck.de](http://www.klausschenck.de/) / [www.youtube.com/user/financialtaime](http://www.youtube.com/user/financialtaime) Schenck / **Präsentations-Retter: 3. Stellwände** / S. 5 von 20 FT-Sendung/**YouTube**:<https://www.youtube.com/watch?v=KV4Iy8TfAO4>

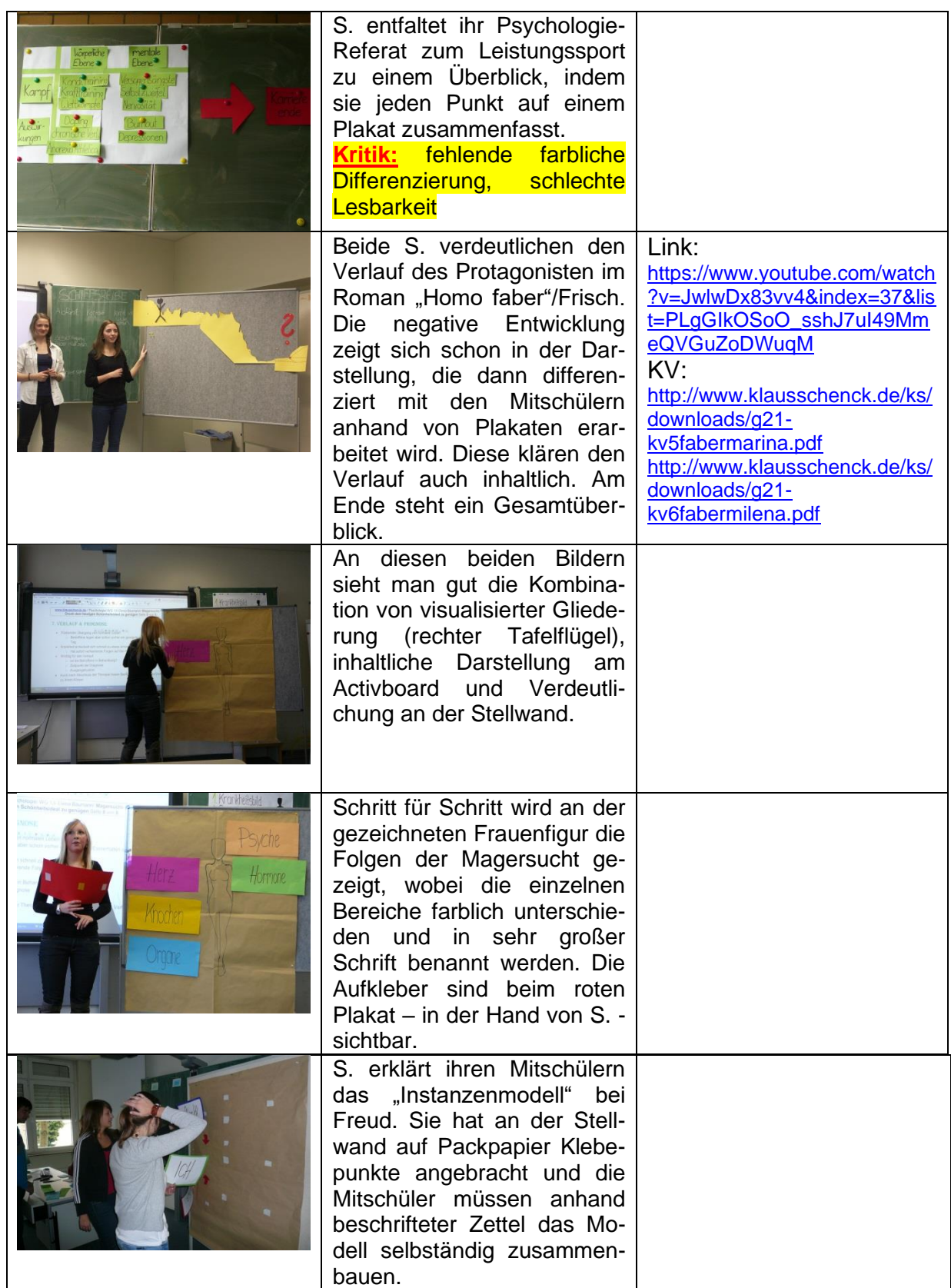

[www.KlausSchenck.de](http://www.klausschenck.de/) / [www.youtube.com/user/financialtaime](http://www.youtube.com/user/financialtaime) Schenck / **Präsentations-Retter: 3. Stellwände** / S. 6 von 20 FT-Sendung/**YouTube**:<https://www.youtube.com/watch?v=KV4Iy8TfAO4>

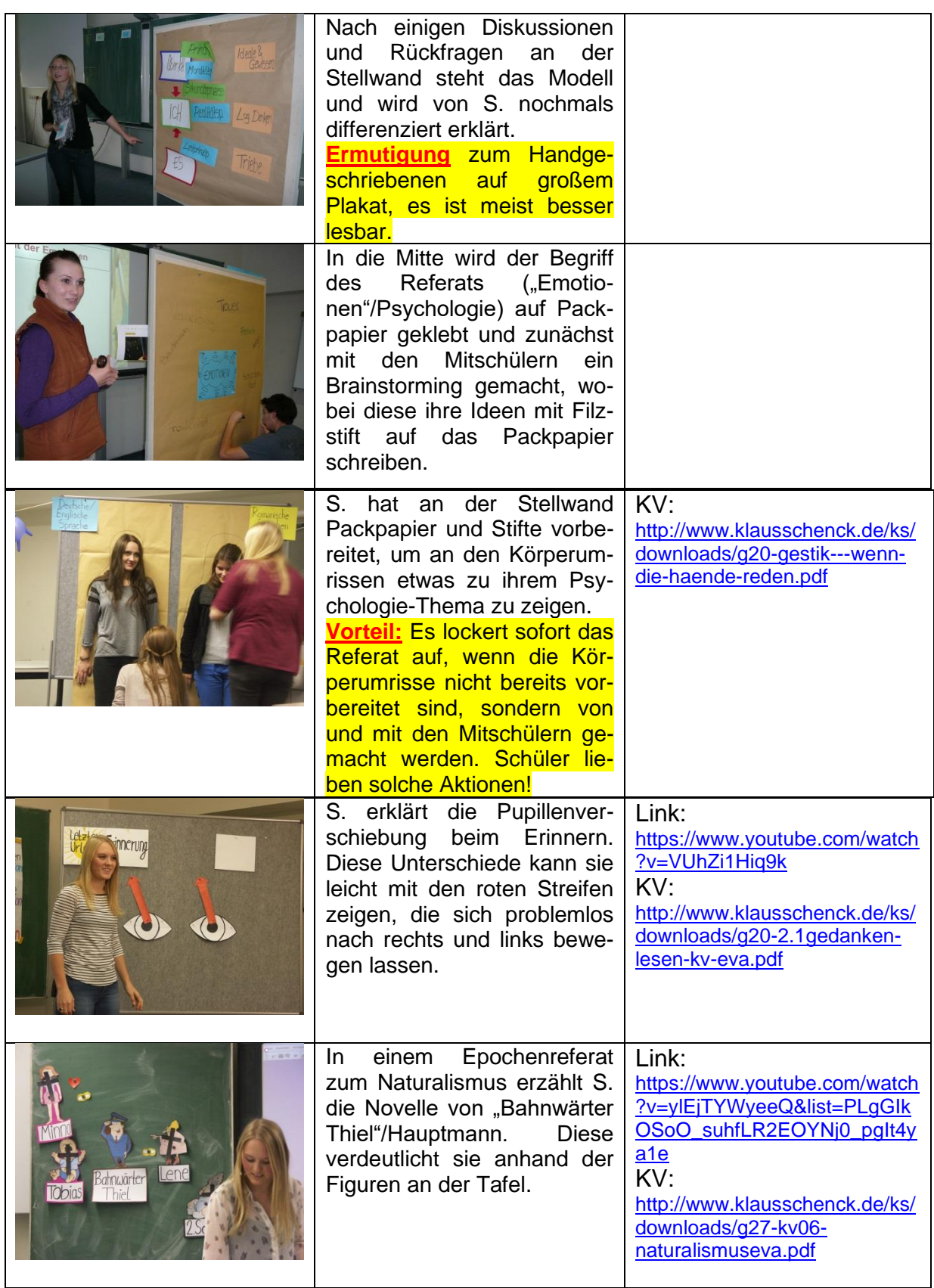

# [www.KlausSchenck.de](http://www.klausschenck.de/) / [www.youtube.com/user/financialtaime](http://www.youtube.com/user/financialtaime) Schenck / **Präsentations-Retter: 3. Stellwände** / S. 7 von 20 FT-Sendung/**YouTube**:<https://www.youtube.com/watch?v=KV4Iy8TfAO4>

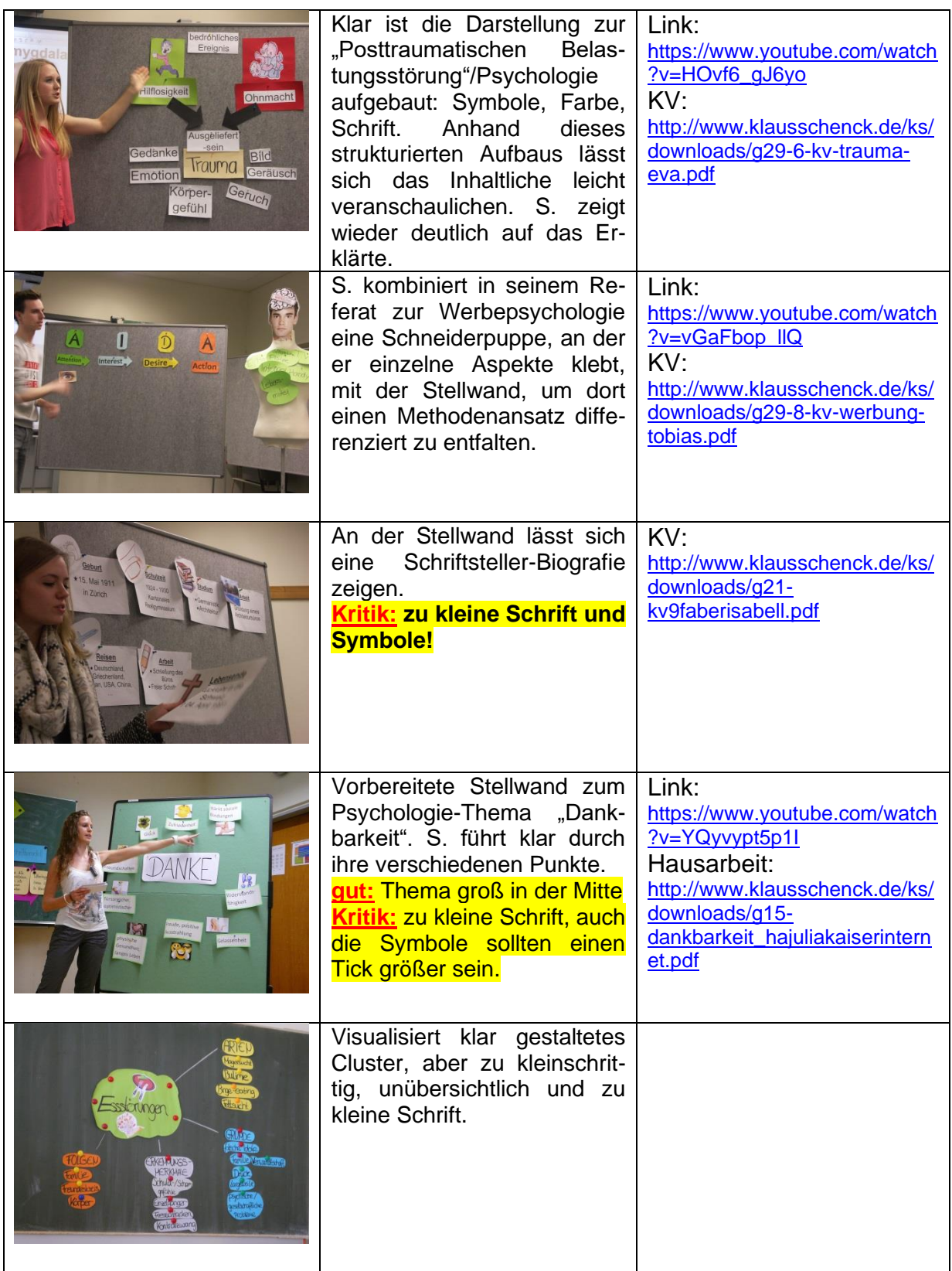

[www.KlausSchenck.de](http://www.klausschenck.de/) / [www.youtube.com/user/financialtaime](http://www.youtube.com/user/financialtaime) Schenck / **Präsentations-Retter: 3. Stellwände** / S. 8 von 20 FT-Sendung/**YouTube**:<https://www.youtube.com/watch?v=KV4Iy8TfAO4>

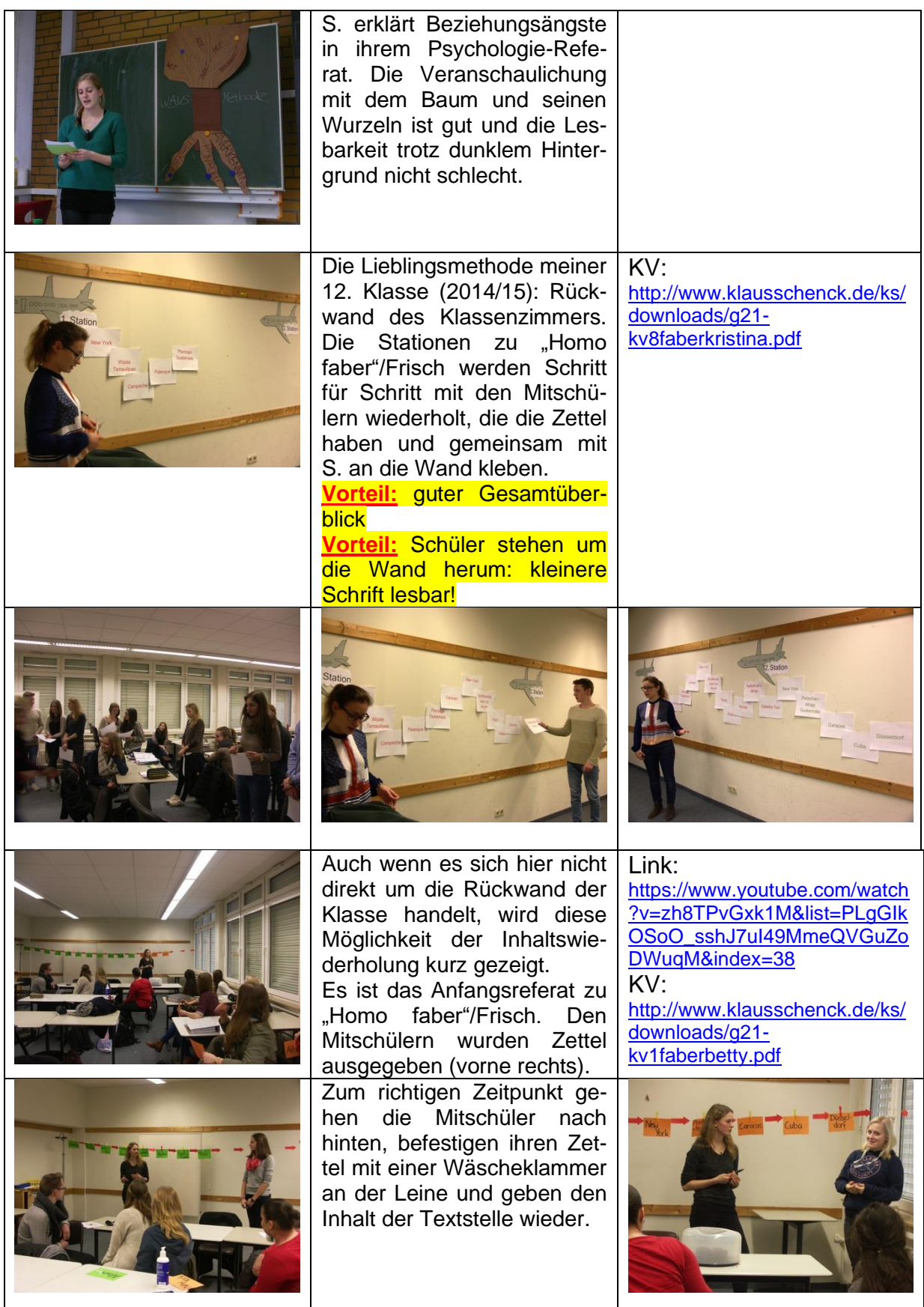

## [www.KlausSchenck.de](http://www.klausschenck.de/) / [www.youtube.com/user/financialtaime](http://www.youtube.com/user/financialtaime) Schenck / **Präsentations-Retter: 3. Stellwände** / S. 9 von 20 FT-Sendung/**YouTube**:<https://www.youtube.com/watch?v=KV4Iy8TfAO4>

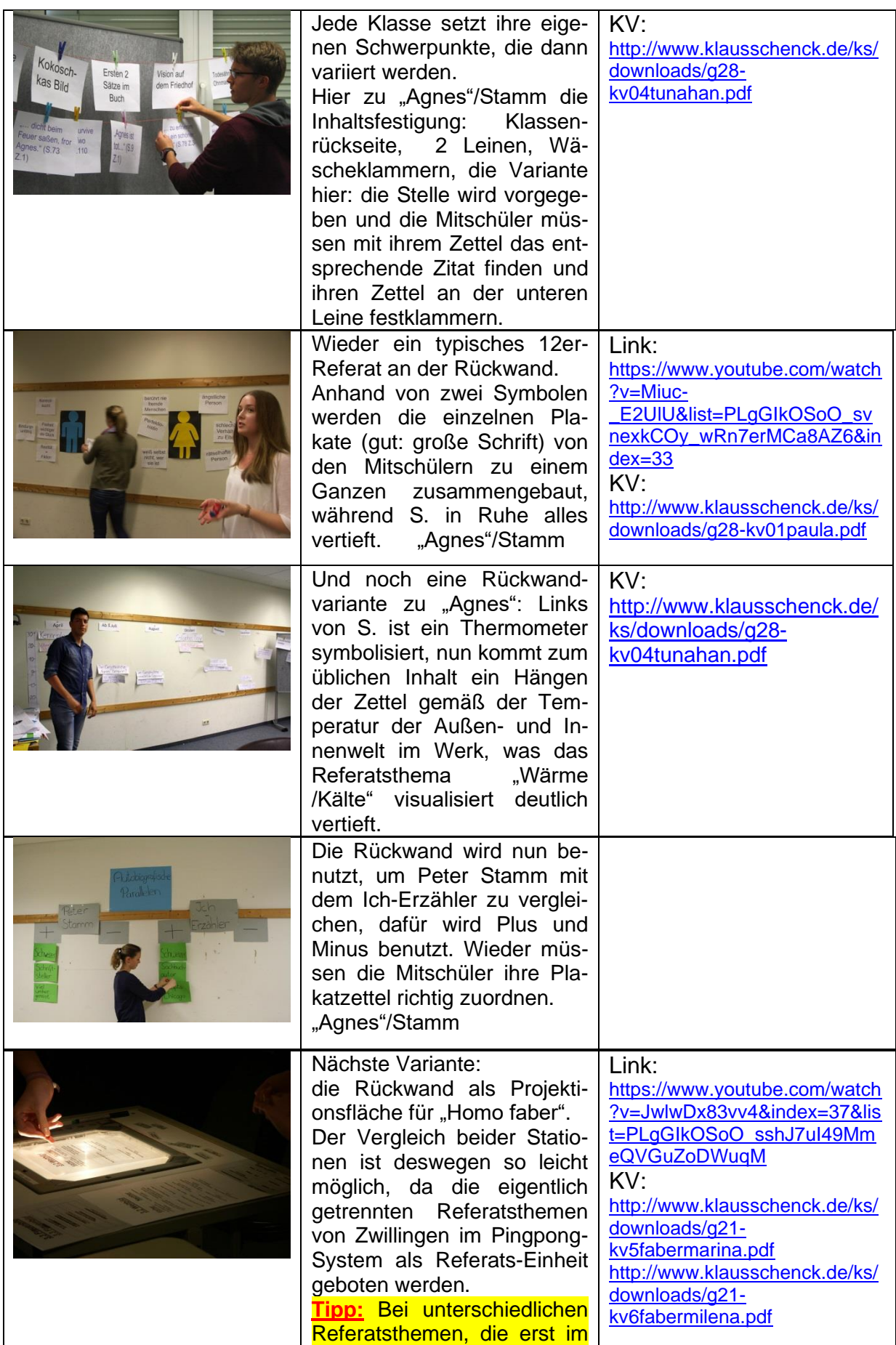

[www.KlausSchenck.de](http://www.klausschenck.de/) / [www.youtube.com/user/financialtaime](http://www.youtube.com/user/financialtaime) Schenck / **Präsentations-Retter: 3. Stellwände** / S. 10 von 20 FT-Sendung/**YouTube**:<https://www.youtube.com/watch?v=KV4Iy8TfAO4>

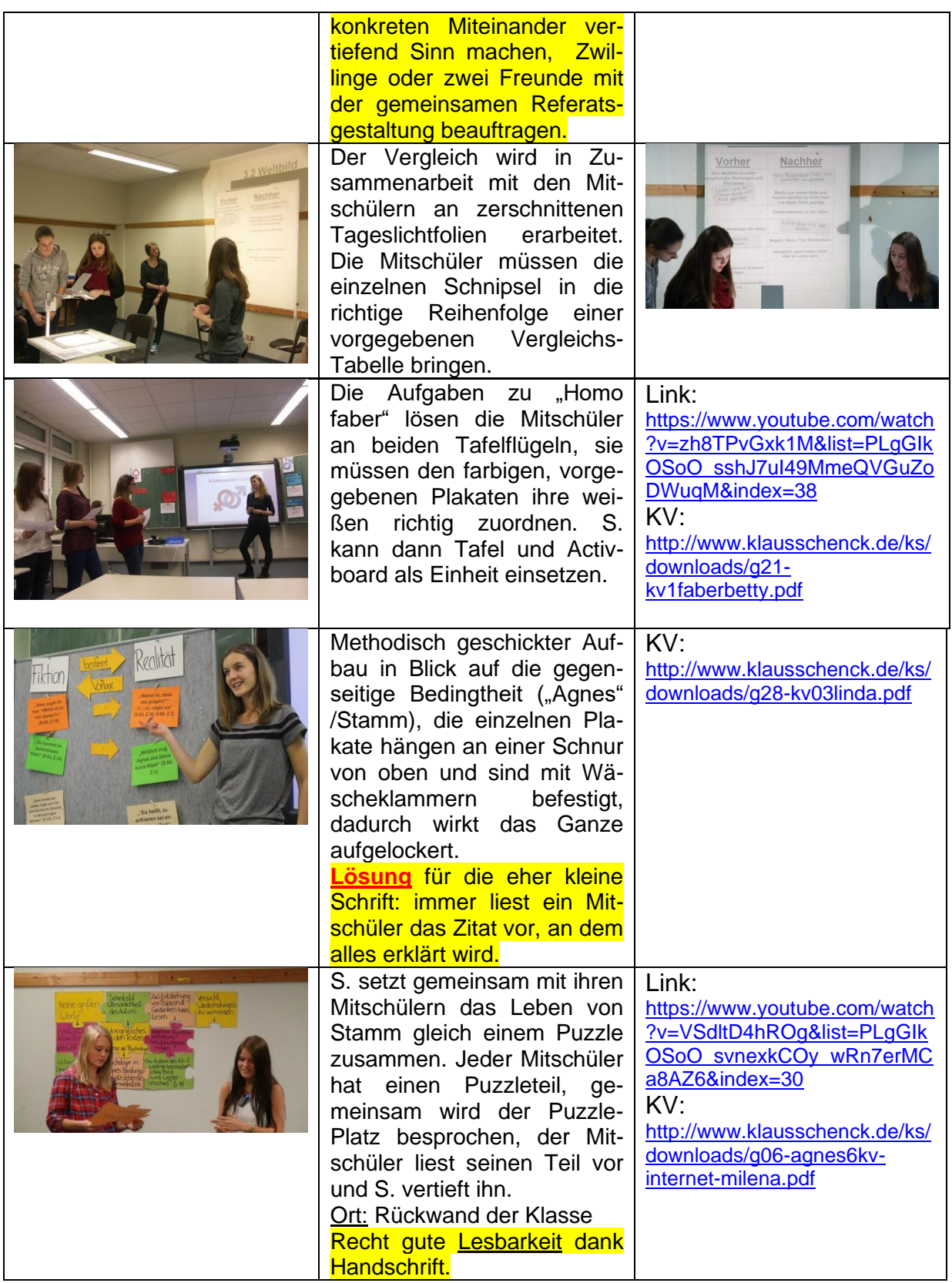

## [www.KlausSchenck.de](http://www.klausschenck.de/) / [www.youtube.com/user/financialtaime](http://www.youtube.com/user/financialtaime) Schenck / **Präsentations-Retter: 3. Stellwände** / S. 11 von 20 FT-Sendung/**YouTube**:<https://www.youtube.com/watch?v=KV4Iy8TfAO4>

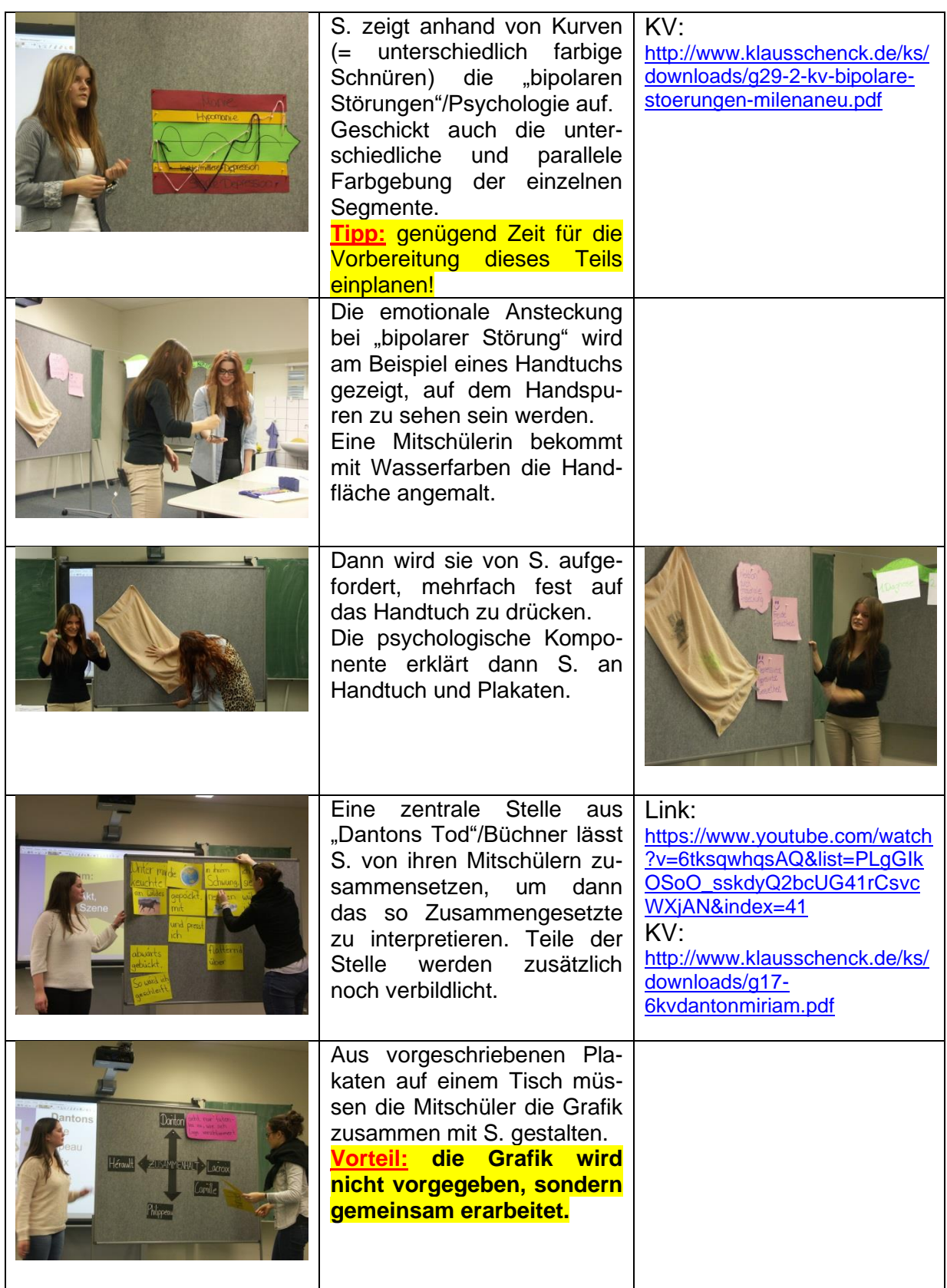

[www.KlausSchenck.de](http://www.klausschenck.de/) / [www.youtube.com/user/financialtaime](http://www.youtube.com/user/financialtaime) Schenck / **Präsentations-Retter: 3. Stellwände** / S. 12 von 20 FT-Sendung/**YouTube**:<https://www.youtube.com/watch?v=KV4Iy8TfAO4>

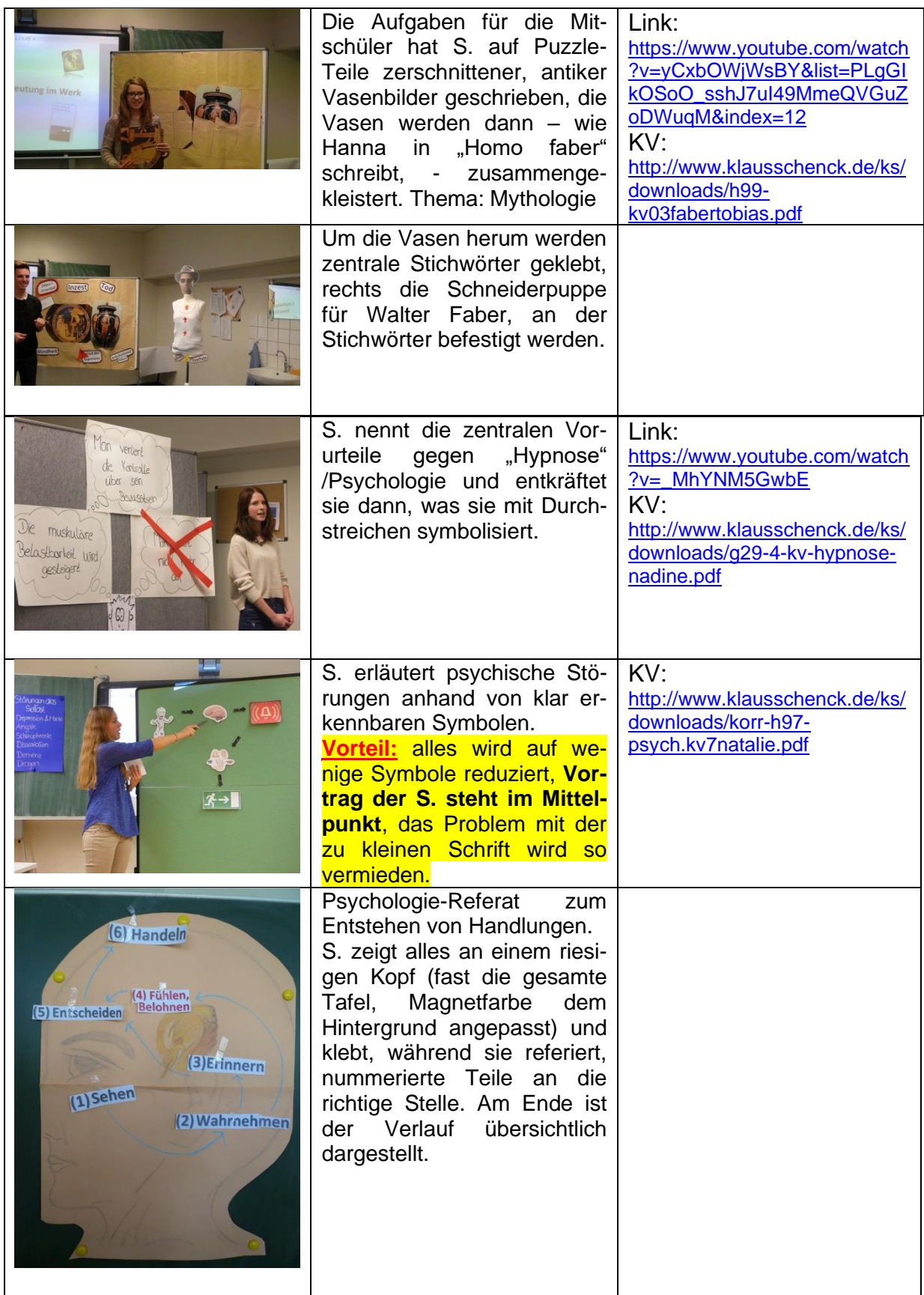

[www.KlausSchenck.de](http://www.klausschenck.de/) / [www.youtube.com/user/financialtaime](http://www.youtube.com/user/financialtaime) Schenck / **Präsentations-Retter: 3. Stellwände** / S. 13 von 20 FT-Sendung/**YouTube**:<https://www.youtube.com/watch?v=KV4Iy8TfAO4>

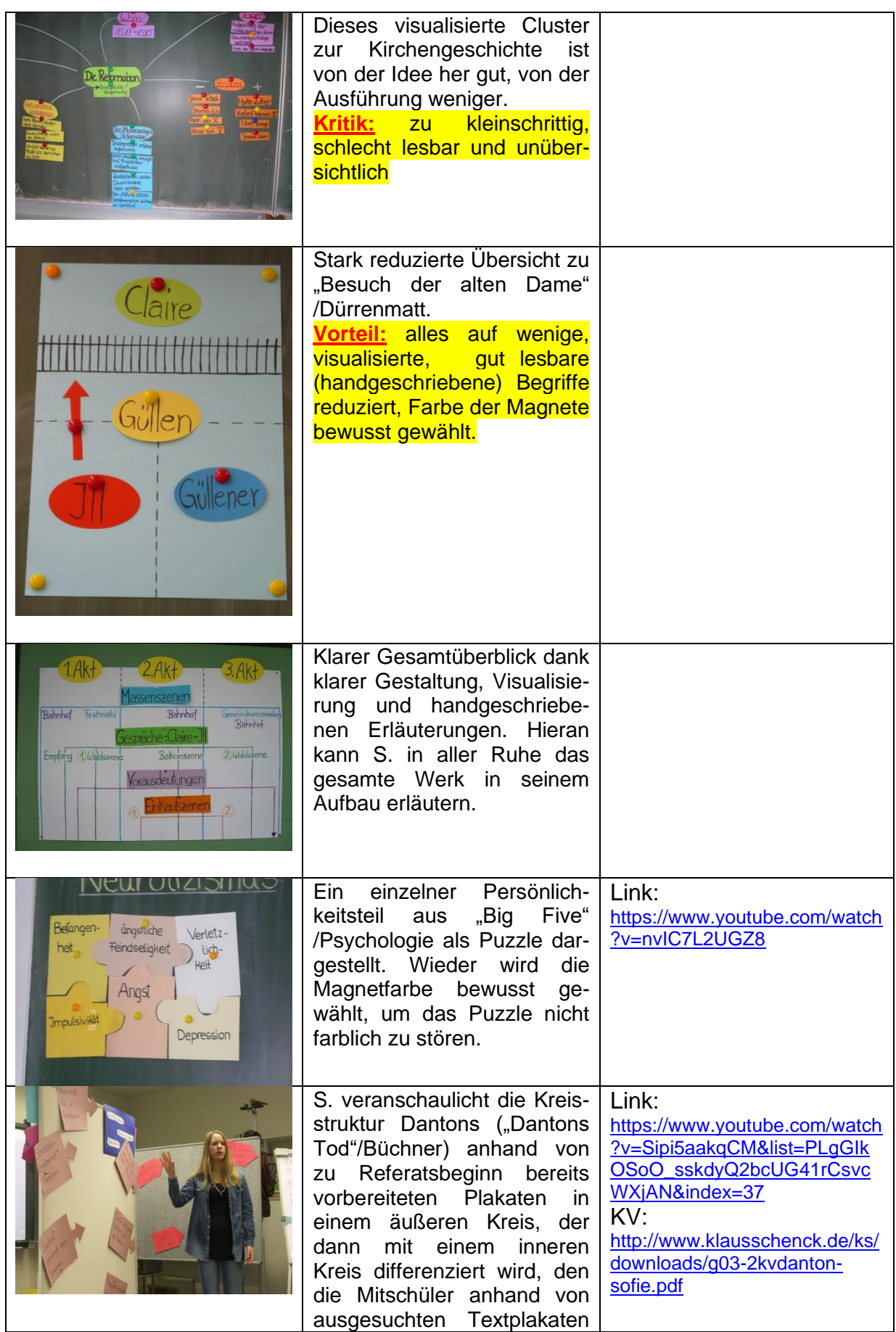

[www.KlausSchenck.de](http://www.klausschenck.de/) / [www.youtube.com/user/financialtaime](http://www.youtube.com/user/financialtaime) Schenck / **Präsentations-Retter: 3. Stellwände** / S. 14 von 20 FT-Sendung/**YouTube**:<https://www.youtube.com/watch?v=KV4Iy8TfAO4>

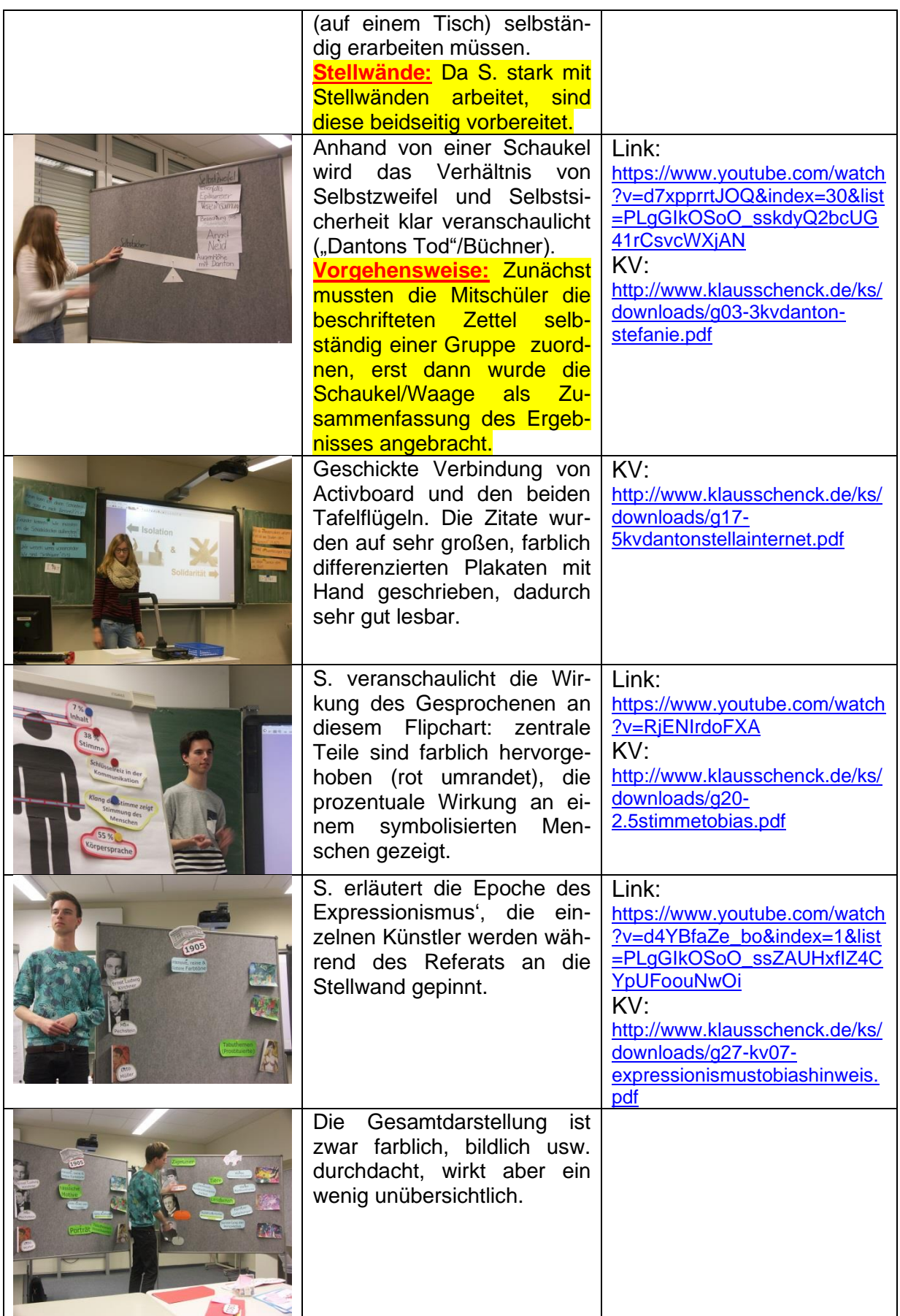

[www.KlausSchenck.de](http://www.klausschenck.de/) / [www.youtube.com/user/financialtaime](http://www.youtube.com/user/financialtaime) Schenck / **Präsentations-Retter: 3. Stellwände** / S. 15 von 20 FT-Sendung/**YouTube**:<https://www.youtube.com/watch?v=KV4Iy8TfAO4>

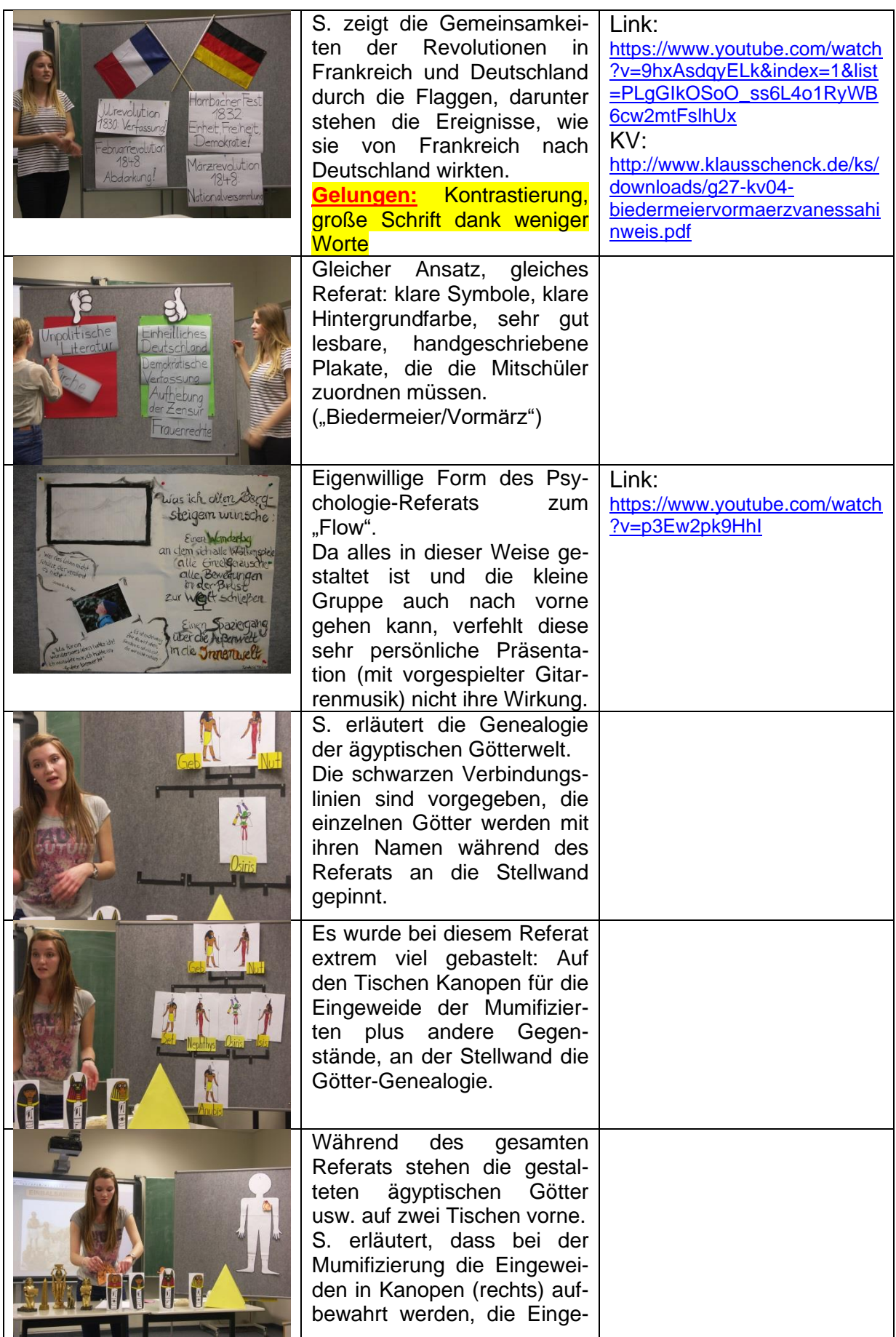

[www.KlausSchenck.de](http://www.klausschenck.de/) / [www.youtube.com/user/financialtaime](http://www.youtube.com/user/financialtaime) Schenck / **Präsentations-Retter: 3. Stellwände** / S. 16 von 20 FT-Sendung/**YouTube**:<https://www.youtube.com/watch?v=KV4Iy8TfAO4>

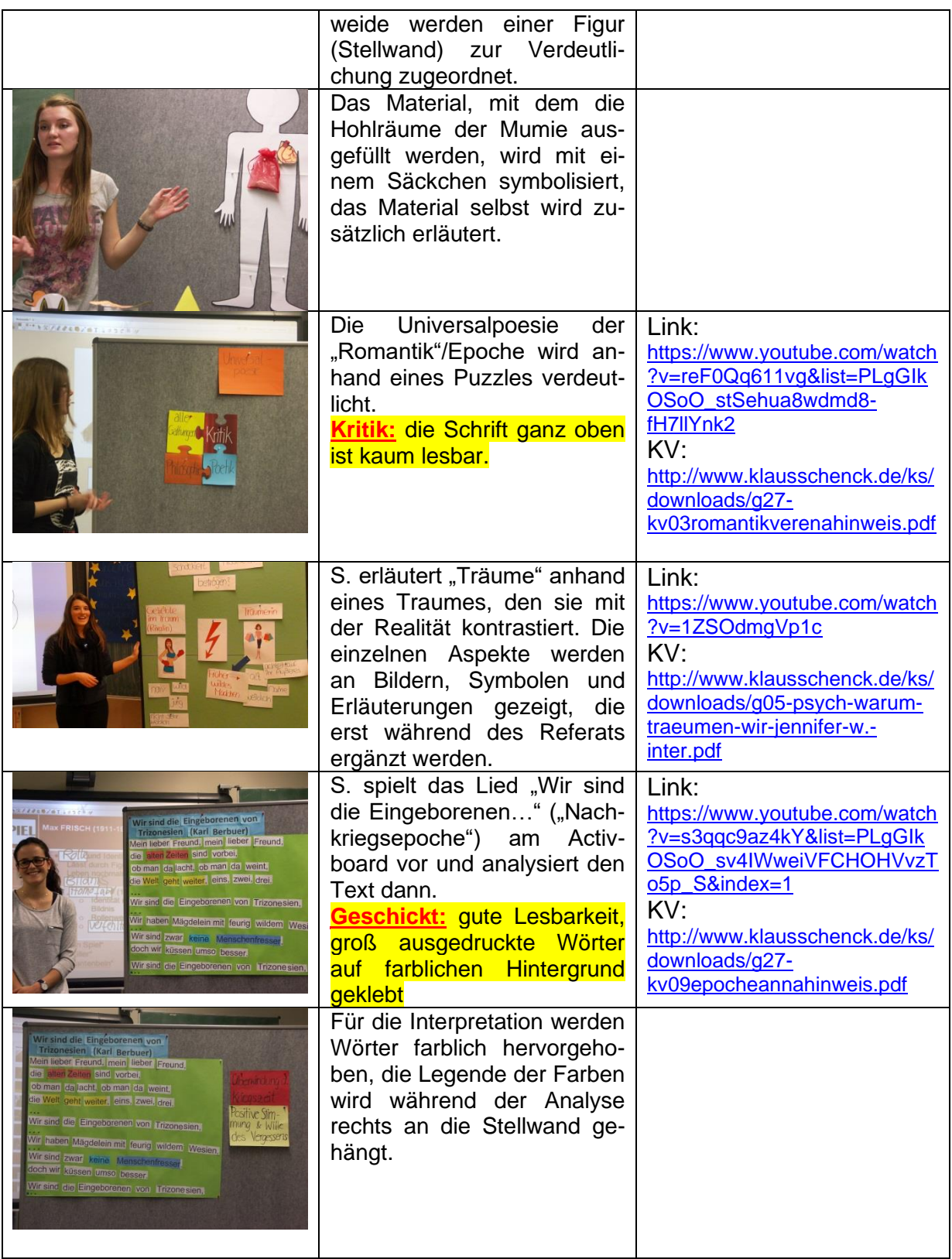

# [www.KlausSchenck.de](http://www.klausschenck.de/) / [www.youtube.com/user/financialtaime](http://www.youtube.com/user/financialtaime) Schenck / **Präsentations-Retter: 3. Stellwände** / S. 17 von 20 FT-Sendung/**YouTube**:<https://www.youtube.com/watch?v=KV4Iy8TfAO4>

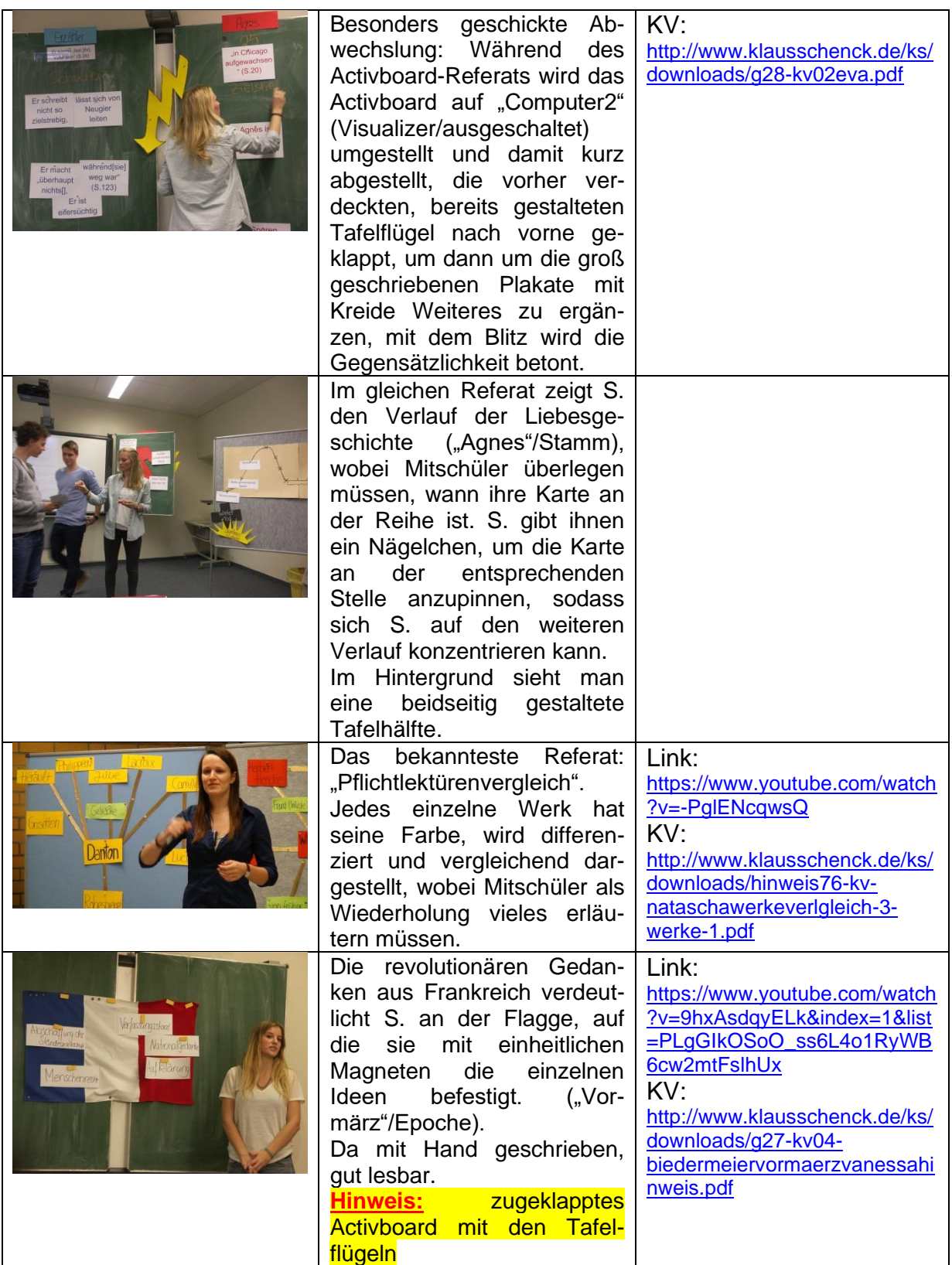

[www.KlausSchenck.de](http://www.klausschenck.de/) / [www.youtube.com/user/financialtaime](http://www.youtube.com/user/financialtaime) Schenck / **Präsentations-Retter: 3. Stellwände** / S. 18 von 20 FT-Sendung/**YouTube**:<https://www.youtube.com/watch?v=KV4Iy8TfAO4>

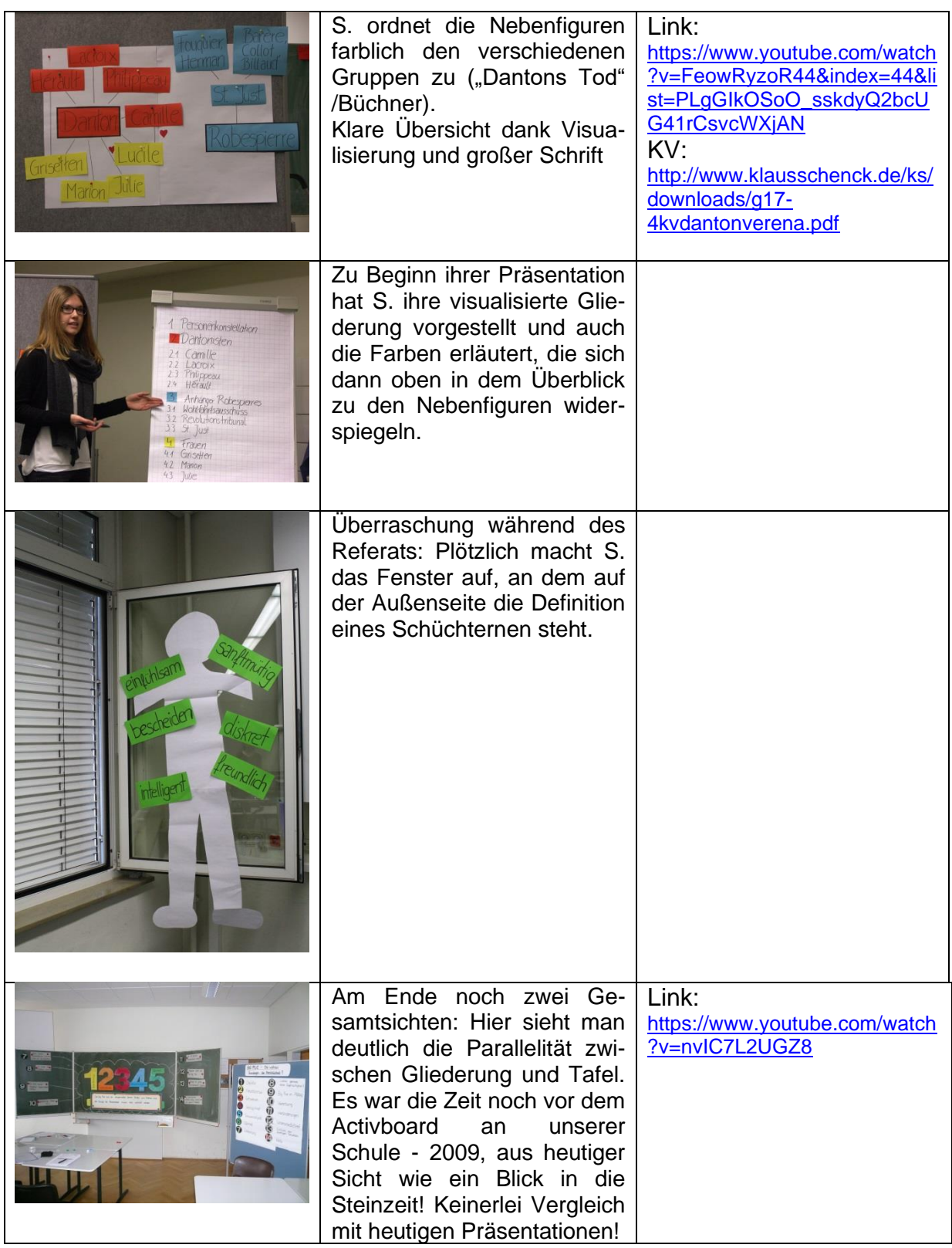

[www.KlausSchenck.de](http://www.klausschenck.de/) / [www.youtube.com/user/financialtaime](http://www.youtube.com/user/financialtaime) Schenck / **Präsentations-Retter: 3. Stellwände** / S. 19 von 20 FT-Sendung/**YouTube**:<https://www.youtube.com/watch?v=KV4Iy8TfAO4>

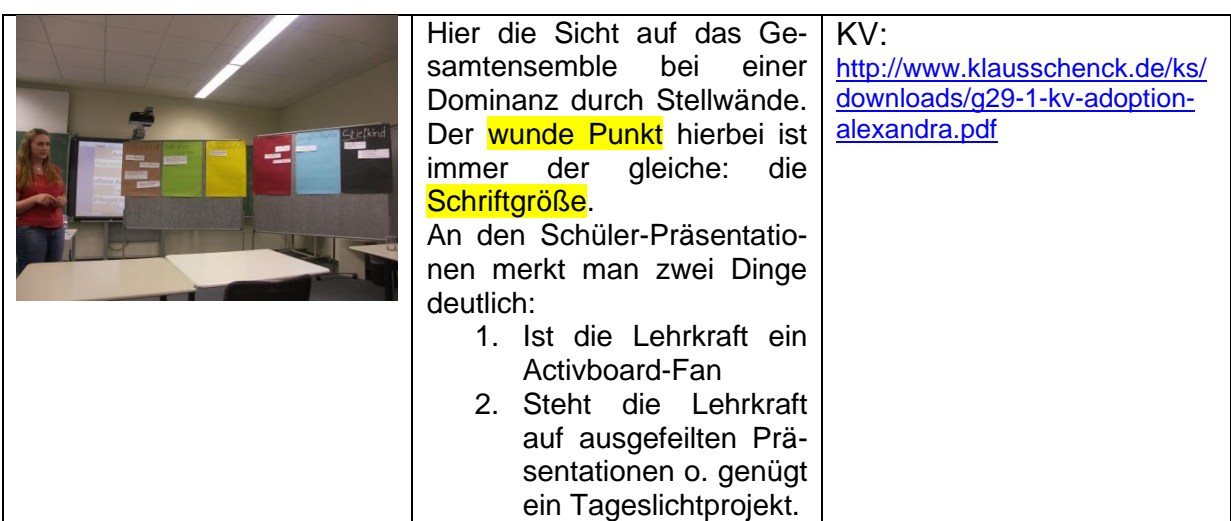

# **Überblick über die verschiedenen Teile des Präsentations-Retters:**

- 1. **Einstieg** (4 Seiten / Ansatz: Wie packe ich meine Zuhörer mit einem überraschenden Einstieg? / Ideensammlung)
- 2. **Gliederung** (8 Seiten / Ansatz: Wie mache die Gliederung zum Rückgrat meines Referats? / Tipps)
- 3. **Stellwand** (19 Seiten / Ansatz: Wie integriere ich phantasievoll meine Zuhörer in mein Referat? / Herzstück der Präsentations-Retter)
- 4. **Activboard** (12 Seiten / Ansatz: Wie setze ich das Activboard aktivierend für meine Zuhörer ein? / Beispiele – auch übertragbar auf Powerpoint-Präsentationen)
- 5. **Abrundung/Schluss** (5 Seiten / Ansatz: Wie wiederhole ich spielerisch die zentralen Inhalte meines Referats? / Ideen)
- 6. **Probleme** (6 Seiten / Ansatz: Welche sind die typischen Präsentationsfehler und wie vermeide ich sie? / Warnungsliste aus dem Schulalltag: Was schief gehen kann, geht schief!)
- 7. **Benotungsraster** (11 Seiten / Ansatz: Jede Note ist vom Aufbau her gleich gestaltet, aber die Anforderungen werden von Note zu Note anders definiert, folglich ergibt sich eine gute Vergleichbarkeit.)

# **Tipps:**

- ➢ **Lehrkraft/Schüler: Sinnvoller Einstieg mit Präsentations-Retter / Basis-Ausstattung:**
	- o 3. Stellwand
	- o 6. Probleme
- ➢ **Lehrkraft/Schüler: Anfänger/Fortgeschrittene bei Activboard-Präsentationen/auch PPP:**
	- o 4. Activboard
- ➢ **Schüler: wichtige Präsentation bei Lehrkraft, die Medieneinsatz zu schätzen weiß / Lehrkraft, die Schüler gekonnt, modern und für ihre Mitschüler aktivierend referieren sehen will:**

[www.KlausSchenck.de](http://www.klausschenck.de/) / [www.youtube.com/user/financialtaime](http://www.youtube.com/user/financialtaime) Schenck / **Präsentations-Retter: 3. Stellwände** / S. 20 von 20 FT-Sendung/**YouTube**:<https://www.youtube.com/watch?v=KV4Iy8TfAO4>

- o 1. Einstieg
- o 2. Gliederung
- o 5. Abrundung
- o Letztendlich **Gesamtpaket**: Masse an Ideen (gezeigt an Schülerfotos/YouTube-Sendungen), viele Tipps (übertragbar auf Uni und Beruf)!
- ➢ **Schüler: Abi-Präsentation**
	- o Stellwand
	- o Activboard (wenn im Prüfungsraum vorhanden und vorher schon in Referaten geübt)
	- o Probleme

#### **Klaus Schenck**, OSR. a.D. Fächer: Deutsch, Religion, Psychologie (Wahlfach) **Drei Internet-Kanäle:** Schul-Material: [www.KlausSchenck.de](http://www.klausschenck.de/) Schüler-Artikel: [www.schuelerzeitung-tbb.de](http://www.schuelerzeitung-tbb.de/) Schul-Sendungen:<https://www.youtube.com/user/financialtaime> **"Vom Engagement-Lehrer zum Lehrer-Zombie"/Bange-Verlag 2020:** Info-Flyer: [http://www.klausschenck.de/ks/downloads/f02-werbeflyer-buch](http://www.klausschenck.de/ks/downloads/f02-werbeflyer-buch-entwurf-2020-11-26.pdf)[entwurf-2020-11-26.pdf](http://www.klausschenck.de/ks/downloads/f02-werbeflyer-buch-entwurf-2020-11-26.pdf)

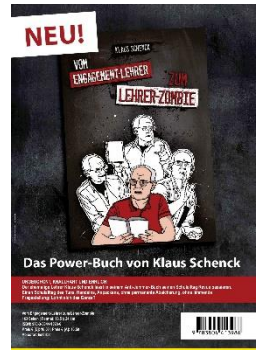